## **Printing One SF-50 for One Employee**

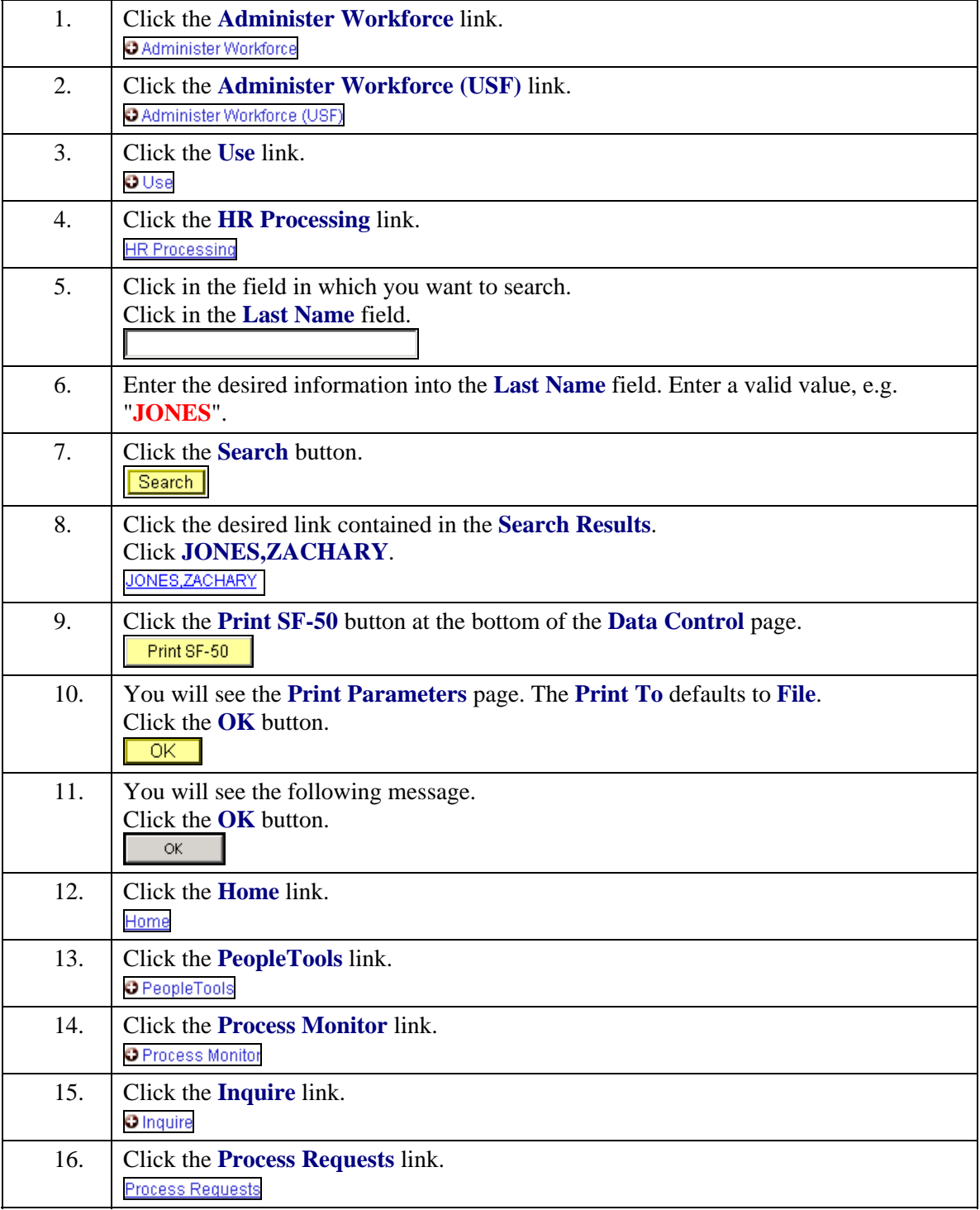

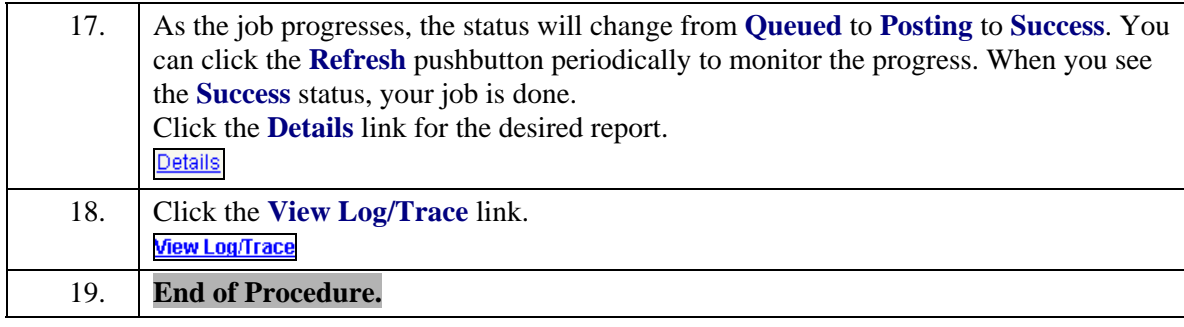